## Template: Networking rutos manual ports

The information in this page is updated in accordance with firmware version .

## **Contents**

• 1 Summary

## **Summary**

The **Ports** page provides information related to the status of the device's physical ports, as well as the ability to edit port settings.

If you're having trouble finding this page or some of the parameters described here on your device's WebUI, you should **turn on "Advanced WebUI" mode**. You can do that by clicking the "Advanced" button, located at the top of the WebUI.

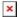

[[Category:{{{name}}} Network section]]